# **EIA Estudo de Impacto Ambiental 5.4.1 Caracterização dos Ecossistemas**

# **LT 525 kV Areia·Joinville Sul**

Outubro, 2019

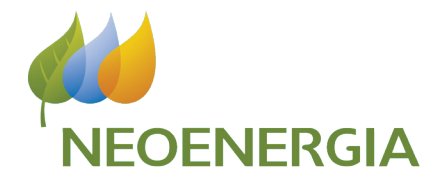

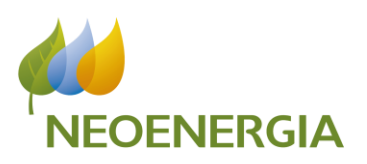

# **SUMÁRIO**

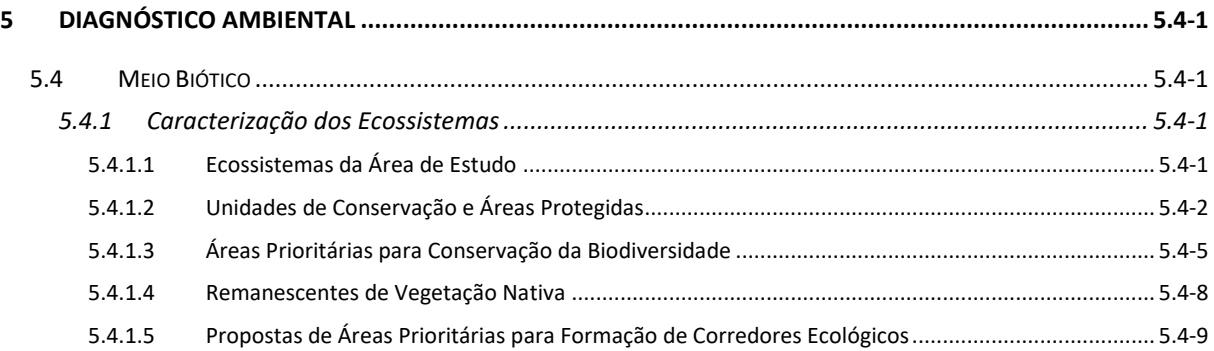

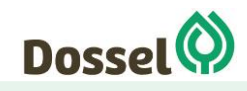

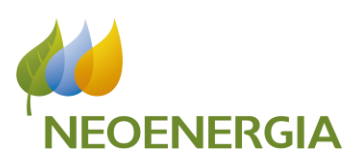

# **LISTA DE TABELAS**

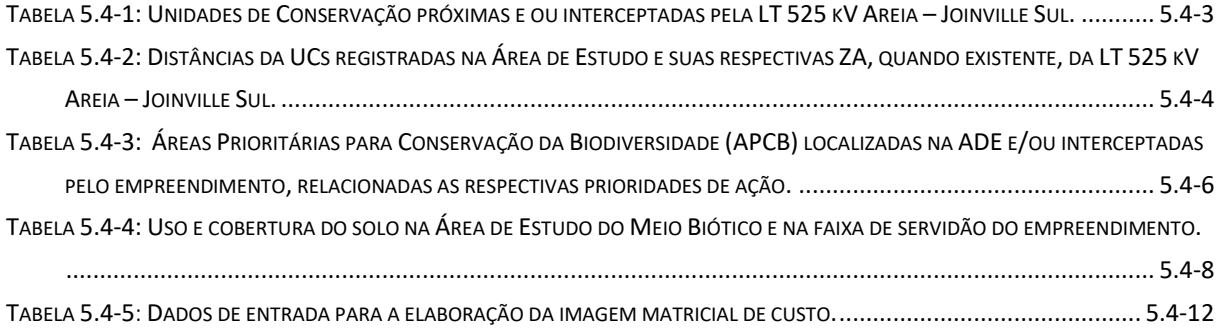

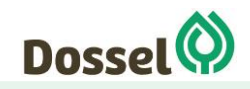

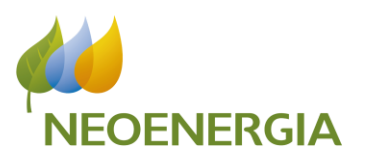

# **LISTA DE TABELAS**

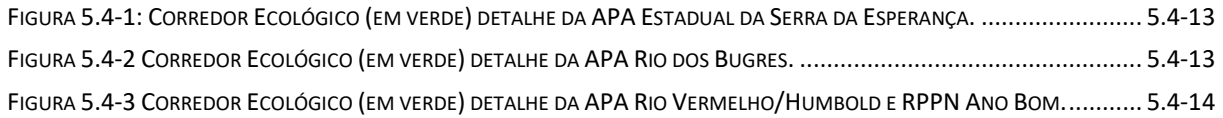

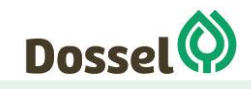

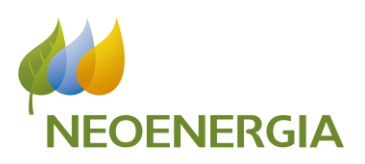

### <span id="page-4-0"></span>**5 DIAGNÓSTICO AMBIENTAL**

#### <span id="page-4-1"></span>**5.4 Meio Biótico**

#### <span id="page-4-2"></span>**5.4.1 Caracterização dos Ecossistemas**

#### <span id="page-4-3"></span>5.4.1.1 Ecossistemas da Área de Estudo

Para caracterização dos ecossistemas dividiu-se as áreas de interesse em Área diretamente Afetada (ADA) e Área de Estudo (AE). A ADA compreende as áreas necessárias à implantação do empreendimento, incluindo faixa de servidão, acessos às frentes de obras e estruturas de apoio, já a AE do meio biótico e do meio físico, conforme Apêndice IV Caderno de Mapas: Mapa 08 - Mapa das Áreas de Estudo foi delimitada baseada na divisão das bacias hidrográficas, unidade de planejamento territorial comumente utilizada. Para esta definição foi considerada a Ottobacia nível 7.

Como pode ser visualizado no Apêndice IV Caderno de Mapas: Mapa 13 - Mapa Hidrográfico, o traçado proposto engloba duas regiões hidrográficas: Região Hidrográfica do Paraná e Região Hidrográfica Atlântico Sul. Considerando Área de Estudo (AE) do meio biótico definida para o empreendimento, a Região Hidrográfica do Paraná, seu principal curso d´água, corresponde ao Rio Iguaçu, com destaque para os tributários Rio Negro e Rio Santana. Para a Região Hidrográfica Atlântico Sul, não há rios de maior porte, apenas alguns tributários do Rio Itapocu, sendo eles: Rio Vermelho, Rio Natal, Rio Itapocuzinho e o Rio Piraí. Mais detalhes sobre as regiões hidrográficas e os principais rios interceptados pelo empreendimento podem ser observados no Capítulo 5.3 Diagnóstico do Meio Físico deste EIA.

A Área de Estudo (AE) do empreendimento possui uma grande variação nos intervalos de elevação, onde as maiores altitudes ocorrem na região noroeste do município de União da Vitória - PR (1200 metros) e próximas a SE Areia, no município de Pinhão - PR (1300 metros). Já a região do município de Joinville - SC apresenta os menores valores de altitude devido ao relevo aplainado característico de ambientes costeiros, variando entre 10 e 240 metros de altitude. As maiores declividades se encontram ao longo da Serra do Mar, nos municípios de Joinville, Schroeder, Jaraguá do Sul, Corupá e São Bento do Sul, todas no estado de Santa Catarina e no extremo Leste do empreendimento. As menores declividades ocorrem próximas as regiões dos municípios de São Mateus do Sul e Canoinhas ao longo dos Rios Iguaçu e Rio Negrinho, e no município de Joinville na região costeira. Maiores detalhes sobre relevo e dados de geomorfologia, espeleologia, pedologia, entre outros dados, podem ser observados no Capítulo 5.3 Diagnóstico do Meio Físico deste EIA.

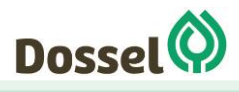

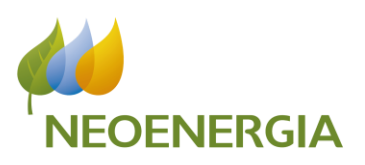

O clima nos estados de Santa Catarina e do Paraná é marcado por estações distintas em termos de temperatura, com verões quentes, invernos frios e climas transicionais durante a primavera e outono, apresentando temperaturas amenas nestas estações. A precipitação pluviométrica, por outro lado, tem uma boa distribuição anual, sendo que, durante o inverno, nas áreas de maiores altitudes podem ocorrer geadas e precipitações de neve. Segundo a classificação de Köppen, em todo o território catarinense e paranaense predomina o clima do tipo "Cf", caracterizado como um clima mesotérmico, com temperaturas médias no mês mais frio entre 3°C e 18 °C e no mês mais quente, inferior a 22°C; sem estação seca definida. Em função de fatores altimétricos regionais, esse tipo climático é subdividido nos subtipos "Cfa" (mesotérmico úmido com chuvas bem distribuídas, verões quentes e invernos brandos) e "Cfb" (mesotérmico úmido com chuvas bem distribuídas, verões brandos e invernos rigorosos); o primeiro, predominando apenas no extremo leste da área de estudo, nas proximidades da cidade de Joinville - SC; e o segundo, em todo o restante da área estudada, desde Jaraguá do Sul – SC até a SE Areias, no Paraná, podendo ocorrer faixas transicionais estreitas. Mais detalhes sobre os dados do Meio Físico da área de estudo podem ser observados no Capítulo 5.3 - Diagnóstico do Meio Físico deste EIA.

A LT planejada está totalmente inserida no bioma Mata Atlântica e a região de inserção do empreendimento compreende, principalmente, formações de Floresta Ombrófila Densa, a leste do empreendimento, e Floresta Ombrófila Mista (Floresta com Araucária), em sua porção oeste. Maiores informações sobre a Flora da área de estudo encontram-se no Capítulo 5.4.2 Diagnóstico de Flora deste EIA.

#### <span id="page-5-0"></span>5.4.1.2 Unidades de Conservação e Áreas Protegidas

De acordo com o Apêndice IV – Mapa 18 - Unidades de Conservação e Áreas Prioritárias para Conservação da Biodiversidade, foram identificadas 22 Unidades de Conservação nas proximidades da região onde será implementado o empreendimento em questão. Destas, foram consideradas 10 UCs que estão inseridas na Área de Estudo, sendo elas: APA Estadual da Serra da Esperança, APA Rio dos Bugres, APA Rio Vermelho/Humbold, APA Serra Dona Francisca, ARIE da Serra do Tigre, Estação Ecológica do Bracinho, Floresta Estadual de Santana, RPPN Ano Bom, RPPN Emilio Fiorentino Battistella e RPPN Pinheirinho 23. No entanto, apenas três UCs são interceptadas pelo traçado preferencial, sendo: Área de Proteção Ambiental (APA) Estadual da Serra da Esperança, localizada na porção oeste da LT, no estado do Paraná, APA Rio dos Bugres e APA Rio vermelho/Humbold.

A [Tabela 5.4-1](#page-6-0) apresenta as informações das distâncias das 22 UCs e suas respectivas ZAs, quando existente, para a diretriz do traçado da LT 525 kV Areia – Joinville Sul. Já a [Tabela 5.4-2](#page-7-0) apresenta as informações detalhadas das 10 UCs inseridas na Área de Estudo do empreendimento. Informações detalhadas sobre as Unidades de Conservação da Área de Estudo do empreendimento podem ser encontradas no item 5.4.4 Áreas Protegidas e Prioritárias para Conservação.

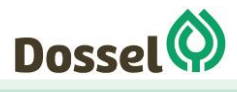

ESTUDO DE IMPACTO AMBIENTAL - EIA PROCESSO IBAMA 02001.037911/2018-45 OUTUBRO/2019

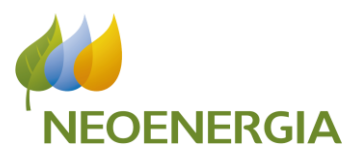

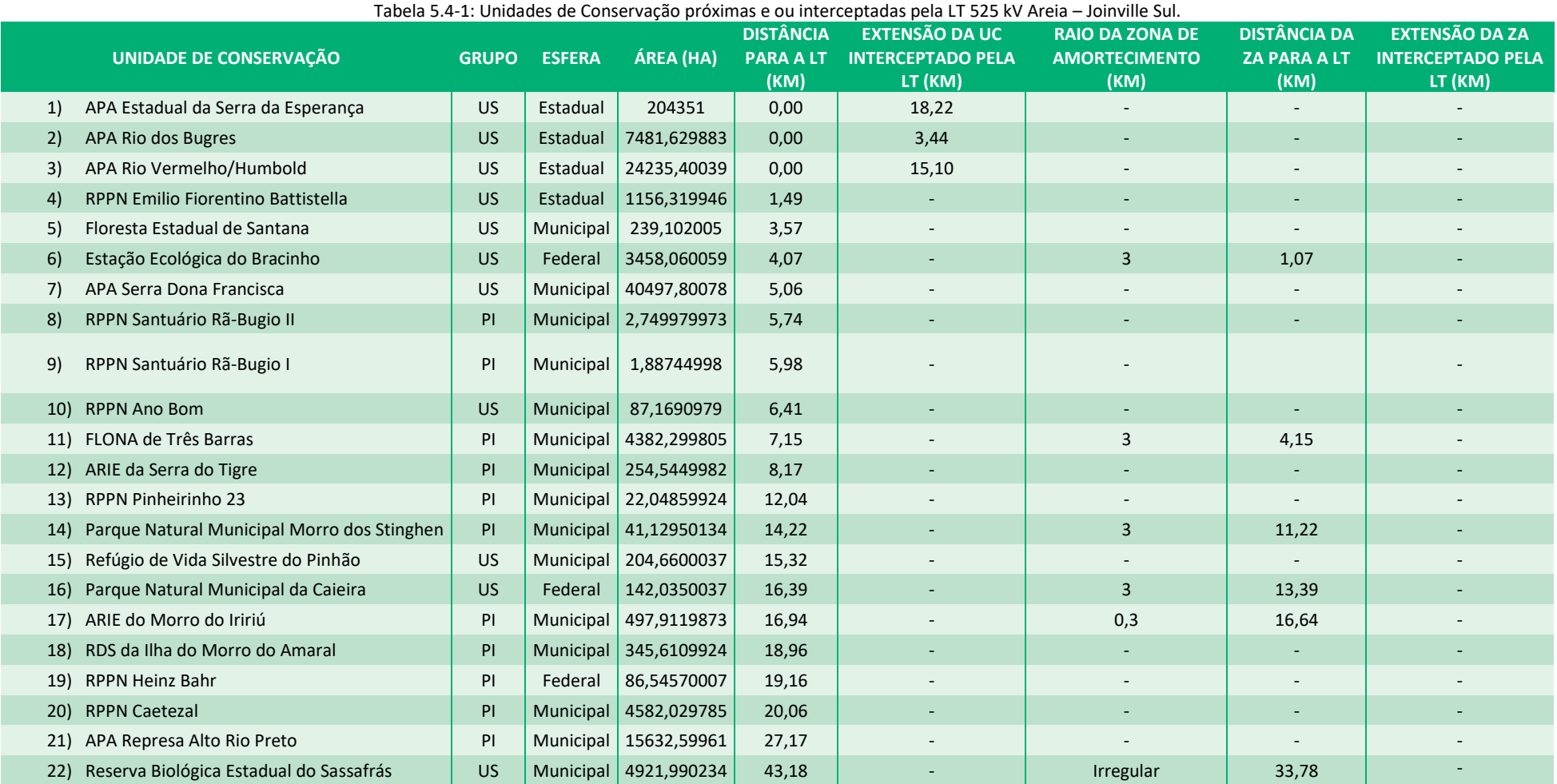

<span id="page-6-0"></span>Legenda: Grupo: US = Uso Sustentável; PI = Proteção Integral; e ZA= Zona de Amortecimento.

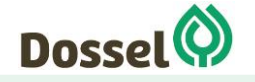

ESTUDO DE IMPACTO AMBIENTAL - EIA PROCESSO IBAMA 02001.037911/2018-45 OUTUBRO/2019

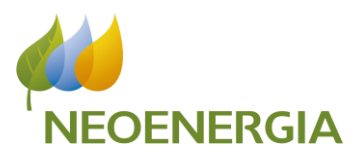

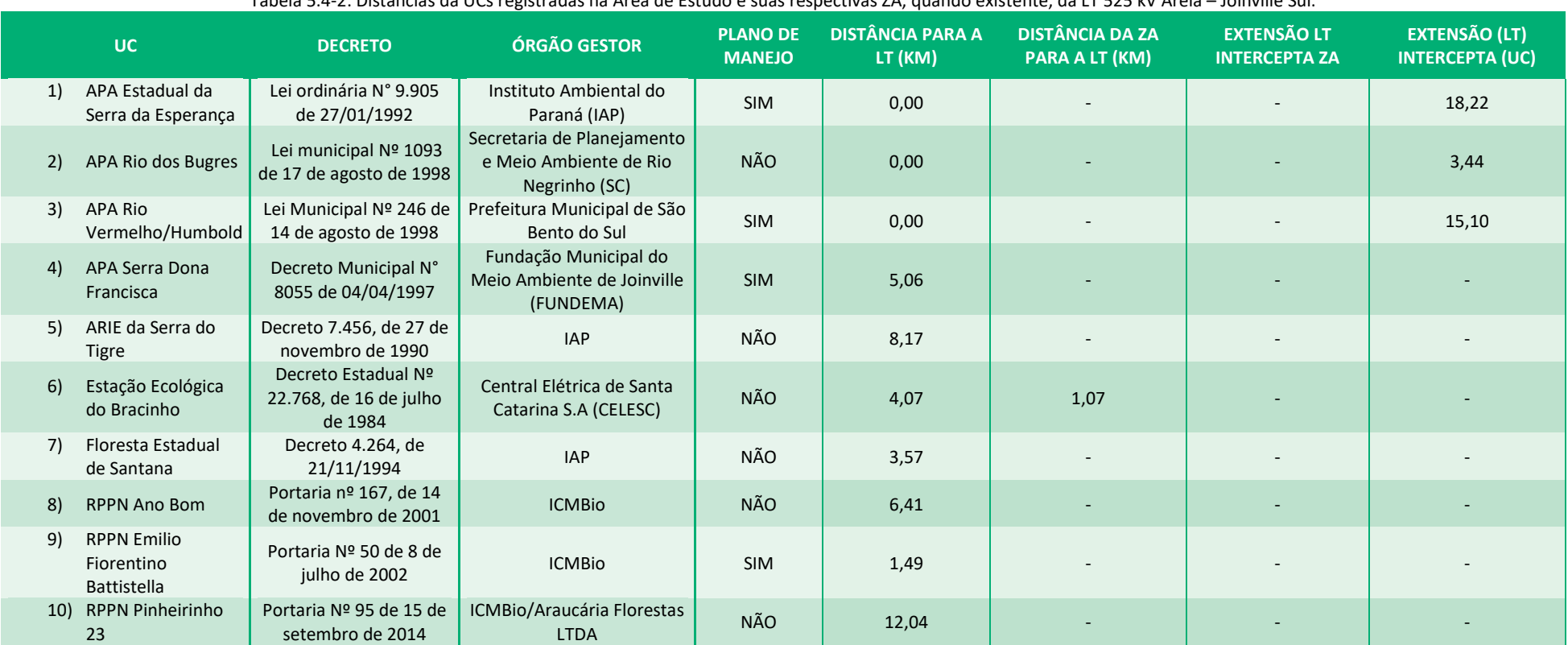

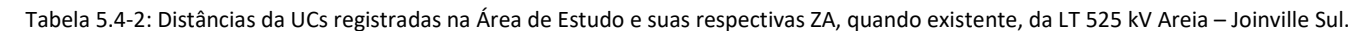

<span id="page-7-0"></span>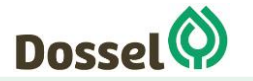

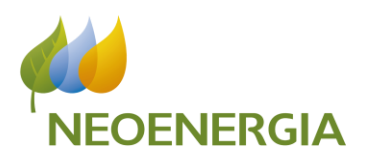

#### <span id="page-8-0"></span>5.4.1.3 Áreas Prioritárias para Conservação da Biodiversidade

Conforme pode ser observado no Apêndice IV Caderno de Mapas: Mapa 18 - Mapa de Unidades de Conservação e Áreas Prioritárias para Conservação da Biodiversidade, na região de inserção do empreendimento encontra-se 15 APCBs (Áreas Prioritárias de Conservação da Biodiversidade) próximas, sendo oito com prioridade "Alta", cinco classificadas com prioridade "Muito Alta" e duas com prioridade "Extremamente Alta" ([Tabela 5.4-3\)](#page-9-0). Dentre estas, três serão diretamente interceptadas pela LT, sendo elas: MA052 com importância biológica "Alta", MA053 "Muito Alta" e MA051 "Extremamente Alta". Outras informações sobre as Áreas Prioritárias podem ser encontradas no item 5.4.4 Áreas Protegidas e Prioritárias para Conservação.

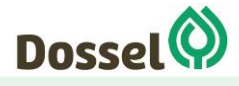

ESTUDO DE IMPACTO AMBIENTAL - EIA PROCESSO IBAMA 02001.037911/2018-45 OUTUBRO/2019

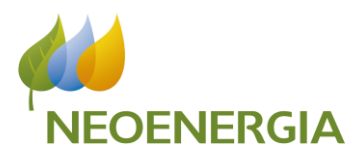

Tabela 5.4-3: Áreas Prioritárias para Conservação da Biodiversidade (APCB) localizadas na ADE e/ou interceptadas pelo empreendimento, relacionadas as respectivas prioridades de ação.

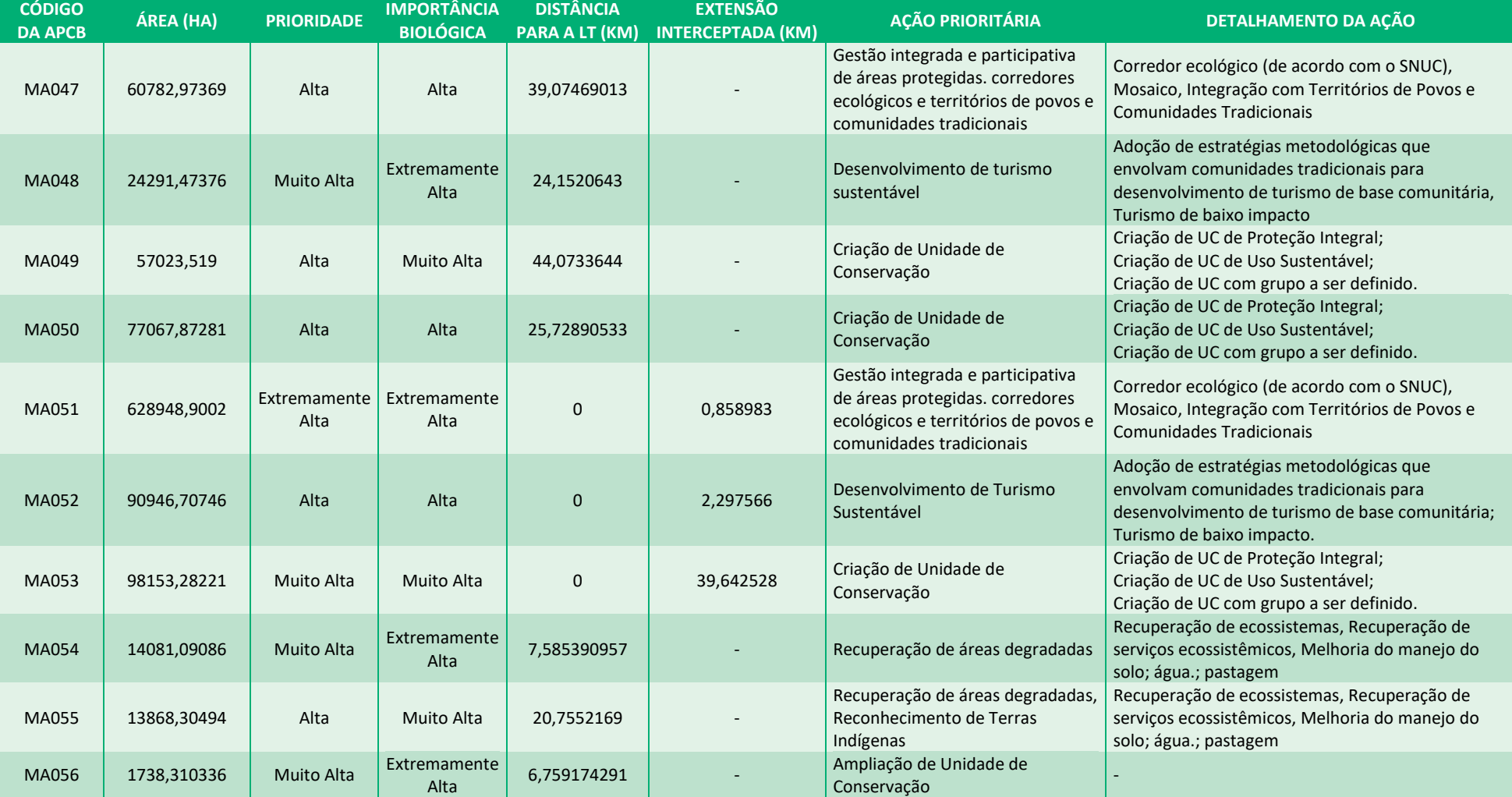

<span id="page-9-0"></span>![](_page_9_Picture_5.jpeg)

ESTUDO DE IMPACTO AMBIENTAL - EIA PROCESSO IBAMA 02001.037911/2018-45 OUTUBRO/2019

![](_page_10_Picture_2.jpeg)

![](_page_10_Picture_256.jpeg)

Fonte: MMA, 2018.

![](_page_10_Picture_5.jpeg)

![](_page_11_Picture_1.jpeg)

#### <span id="page-11-0"></span>5.4.1.4 Remanescentes de Vegetação Nativa

Segundo o Mapa de Vegetação e Biomas do Brasil, publicado pelo Ministério do Meio Ambiente (MMA, 2004), o empreendimento encontra-se em sua totalidade no bioma Mata Atlântica, se sobrepondo a fragmentos de Floresta Ombrófila Mista e Floresta Ombrófila Densa. De acordo com o Mapa de Cobertura Vegetal dos Biomas Brasileiros do Projeto de Conservação e Utilização Sustentável da Diversidade Biológica Brasileira – PROBIO (MMA, 2006), a vegetação da área de estudo engloba as formações alto montana, montana e aluvial de Floresta Ombrófila Mista e alto montana, montana, submontana e terras baixas de Floresta Ombrófila Densa.

Após a definição da localização das duas Unidades Amostrais da Flora dentro da Área de Estudo foi possível identificar a presença das fisionomias de Floresta Ombrófila Mista Montana e Floresta Ombrófila Mista Aluvial, definidas de acordo com a classificação proposta pelo Manual Técnico da Vegetação Brasileira (IBGE, 2012) e pelo mapeamento feito pelo PROBIO (MMA, 2006).

A análise de enquadramento do estágio sucessional de **Floresta Ombrófila Mista Montana**, das parcelas analisadas, indicou que todas se encontram em estágio médio de sucessão ecológica, observando que a vegetação se encontra em um processo de regeneração de algum antigo processo de antropização.

Já as parcelas de **Floresta Ombrófila Mista Aluvial** foram enquadradas em estágio médio de sucessão ecológica. O fragmento encontra-se nas margens do rio Claro e encontra-se em bom estado de conservação. A seguir, tabela com informações do Uso e Cobertura do Solo na Área de Estudo do Meio Biótico e na faixa de servidão.

<span id="page-11-1"></span>![](_page_11_Picture_341.jpeg)

Tabela 5.4-4: Uso e cobertura do solo na Área de Estudo do Meio Biótico e na faixa de servidão do empreendimento.

Fonte: PROBIO (2007) e MAPBIOMAS 2017.

Mais informações sobre as fitofisionomias da vegetação da AE e seus respectivos estágios sucessionais poderão ser consultados no item 5.4.2 Diagnóstico de Flora, porém o detalhamento dos estágios

![](_page_11_Picture_11.jpeg)

![](_page_12_Picture_1.jpeg)

sucessionais será apresentado após 60 dias contados a partir de 31 de outubro de 2019, conforme a Memória de Reunião nº 34/2019-CODUT/CGLIN/DILIC (ANEXO I).

Contudo, de acordo com com o TR que solicita a apresentação de produto cartográfico relativo ao uso e ocupação do solo e cobertura vegetal, quando da solicitação do primeiro protocolo do EIA/RIMA, ocorrido em 24/09/2019, não foi apresentado tal mapeamento, sendo objeto de justificativa, onde no dia 30/10/2019, foi realizada uma Reunião com os analistas ambientais do CODUT, conforme Memória de Reunião nº 34/2019-CODUT/CGLIN/DILIC, que segue no ANEXO I, deste EIA.

Assim, foi esclarecido no momento desta reunião por representantes da empresa de Consultoria Dossel que o mapeamento de uso do solo e cobertura vegetal relativo à alternativa locacional preferencial, a ser apresentado na revisão do EIA, não incluiria o mapeamento e a classificação de estágio sucessional da vegetação, em razão de os levantamentos de dados primários de Flora terem se restringido às duas unidades amostrais definidas no âmbito do Plano de Trabalho de Meio Biótico. Foi manifestado o entendimento de que esse teria sido o encaminhamento decorrente das discussões de reunião realizada no IBAMA em 19 de junho de 2019.

Isto posto, representantes do IBAMA apresentaram ressalvas sobre tal entendimento, salientando que além dos levantamentos definidos para as 2 unidades amostrais, a caracterização dos remanescentes de vegetação nativa a ser apresentada no âmbito do diagnóstico de meio biótico não pode prescindir de dados de campo adicionais em relação aos módulos de amostragem, com vistas a validar a classificação de fitofisionomias e estágios sucessionais a ser incluída no mapeamento de cobertura vegetal.

Note-se que as informações esperadas devem atender ao item 6.4.2.4 do TR, cuja redação exigia explicitamente o uso de dados primários e secundários para identificação de fitofisionomias e estágios sucessionais no âmbito da caracterização dos ecossistemas da Área de Estudo.

Nesse sentido, conclui-se que para encaminhamento do supracitado item do TR, ficou acordado que a EKTT 11 deverá apresentar o mapeamento incluindo as informações de estágio sucessional associada a fitofisionomia, no prazo de 60 dias a contar da data de emissão da Memória de Reunião nº 34/2019- CODUT/CGLIN/DILIC – 30 de outubro de 2019.

#### <span id="page-12-0"></span>5.4.1.5 Propostas de Áreas Prioritárias para Formação de Corredores Ecológicos

A Ecologia da paisagem é a ciência que estuda e procura melhorar o relacionamento entre os processos ecológicos no ambiente e os ecossistemas particulares. Segundo Porto & Menegat (2004) ela possibilita que a paisagem seja avaliada sob diversos pontos de vista, permitindo que os processos ecológicos possam ser estudados em diferentes escalas temporais e espaciais.

A ecologia da paisagem é vista como uma base científica para o planejamento, manejo e conservação da paisagem e dos recursos naturais, resultando assim, em sua importância e relevância

![](_page_12_Picture_11.jpeg)

![](_page_13_Picture_1.jpeg)

Os estudos nessa área vêm dando ênfase no desenvolvimento de métodos para quantificar a estrutura da paisagem. A maior parte dos esforços de hoje são empregados em programas de computador que utilizam ferramentas de Sistema de Informações Geográficas para comparar diferentes classes de paisagem (Rempel, 2009).

Para Forman & Gordron (1986) as estruturas de paisagem possuem três elementos básicos: fragmento, matriz e corredor. As matrizes compõem a paisagem principal, enquanto os fragmentos estão inseridos na matriz, variam em tamanho e forma, comumente associados aos remanescentes de vegetação natural. Os corredores, por sua vez, são estreitas faixas, naturais ou antrópicas, que diferem da matriz em ambos os lados.

#### 5.4.1.5.1 Definição das variáveis prioritárias

Segundo Harris (1984) os corredores são os grandes responsáveis pela conexão de fragmentos florestais naturais, assim, aumentam a riqueza das espécies de animais, de uma forma geral e contribuem para a dispersão das espécies arbóreas. A manutenção e implantação de corredores é, portanto, uma forma de amenizar os efeitos da fragmentação dos ambientais.

Dentre as áreas potenciais para implantação de corredores ecológicos, os cursos d´água são por excelência as unidades de paisagem mais propícias, pois os cursos d´água além de oferecerem ambientes mais úmidos, propícios ao desenvolvimento da vida, funcionam naturalmente como rotas migratórias e consequentemente nos fluxos gênicos.

Outra variável importante para o estabelecimento dos corredores é o Zoneamento Ecológico Econômico, ou mais especificamente para o caso de empreendimentos lineares, as Unidades de Conservação existentes na paisagem.

Com base nessas premissas, para a identificação e conseguinte estabelecimento de corredores ecológicos na AE do empreendimento utilizou-se as ferramentas de geoprocessamento - *software ArcGIS*, onde foram considerados os seguintes dados de entrada:

1 – Área de Preservação Permanente (APP) de hidrografia, declividade maior que 45°, nascente, topo de morro [fonte: DOSSEL baseado na hidrografia; IAP (2011) e Open Street Map (2019);

- 2 Declividade [fonte: imagem de satélite ALOS (2011);
- 3 Uso do Solo (fonte: MapBiomas 2017);
- 4 Caminhos, Estradas e Acessos [fonte: Open Street Map (2019) e
- 5 Unidades de Conservação (UCs) [fonte: CNUC (2019).

Cabe destacar que todos os dados foram projetados para SIRGAS 2000, UTM Zona 22S.

![](_page_13_Picture_15.jpeg)

![](_page_14_Picture_1.jpeg)

#### 5.4.1.5.2 Processamento dos dados

Para o processamento dos dados de APP, os mesmos foram unidos com o uso da ferramenta MERGE, para compor uma única informação. Assim após realizada a união dos dados de APP foi utilizada uma nova ferramenta a UNION para assim, promover um recorte da área de interesse, e consequentemente facilitar o posterior manuseio dos dados de APP unificados.

Para os demais dados: Declividade; Uso do Solo; presença de caminhos, estradas e acessos e UCs foram recortados pela ferramenta CLIP para mesma extensão de área e são informações raster. Já os dados de APP foram convertidos de Shapefile para raster.

O formato raster é o formato que irá gerar o cálculo de custo de deslocamento entre as unidades de conservação, sendo que para cada raster foi recalculado o tamanho de pixel para 10x10.

Após todas as avaliações dos dados, os corredores ecológicos foram obtidos a partir da elaboração do custo total pela ferramenta *Raster Calculator,* onde os baixos valores de custo correspondem à possibilidade de implementação do corredor, enquanto valores elevados inviabilizam a estruturação dos conectores ambientais. A ponderação dos dados dos custos baseou-se na metodologia de Schwaida et al. (2017).

A ferramenta *Cost Connectivity* foi utilizada para conectar as feições do S*hapefile* de Unidades de Conservação presentes na área de estudo.

Os resultados desses processamentos estão apresentados na [Tabela 5.4-5,](#page-15-0) a seguir:

![](_page_14_Picture_9.jpeg)

ESTUDO DE IMPACTO AMBIENTAL - EIA PROCESSO IBAMA 02001.037911/2018-45 OUTUBRO/2019

![](_page_15_Picture_2.jpeg)

<span id="page-15-0"></span>![](_page_15_Picture_272.jpeg)

#### 5.4.1.5.3 Mapa de Ecologia da Paisagem

A avaliação da Ecologia da Paisagem foi gerada a partir do processamento dos dados apresentados no item anterior. Assim, gerou-se um corredor ecológico contínuo que interliga os principais cursos d´água, os fragmentos florestais e as unidades de conservação identificados na área de estudo.

Observando os dados de entrada, apresentam-se nas figuras abaixo, algumas áreas dentro de Unidades de Conservação com indícios de perturbação, ou seja, que requerem ações conservacionistas, sejam para receberem os recursos de Compensação Ambiental, fortalecendo assim as UCs, sejam através da Compensação Florestal, adoção de medidas de controle de processos erosivos e/ou condução da regeneração natural.

Na [Figura 5.4-1Figura 5.4-2](#page-16-0) [e Figura 5.4-3,](#page-17-0) destacam-se: Em vermelho, as rodovias existentes. Em verde escuro, os perímetros das UCs atravessadas, e em verde claro o corredor ecológico proposto.

Isto posto, foi definido o corredor ecológico para AE do empreendimento que abrangeu áreas de UCs e APCBs, conforme pode ser verificado nas figuras abaixo:

![](_page_15_Picture_9.jpeg)

![](_page_16_Picture_1.jpeg)

![](_page_16_Picture_2.jpeg)

Figura 5.4-1: Corredor Ecológico (em verde) detalhe da APA Estadual da Serra da Esperança.

<span id="page-16-0"></span>![](_page_16_Picture_4.jpeg)

Figura 5.4-2 Corredor Ecológico (em verde) detalhe da APA Rio dos Bugres.

<span id="page-16-1"></span>![](_page_16_Picture_6.jpeg)

![](_page_17_Picture_1.jpeg)

![](_page_17_Picture_2.jpeg)

Figura 5.4-3 Corredor Ecológico (em verde) detalhe da APA Rio Vermelho/Humbold e RPPN Ano Bom. .

#### <span id="page-17-0"></span>5.4.1.5.4 Considerações finais

O modelo adotado para formação do corredor ecológico utilizou ferramentas métricas consagradas e conseguiu identificar um traçado preferencial possível para aplicação da compensação ambiental e de medidas de conservação na área de estudo.

O corredor ecológico proposto interliga os principais cursos d´águas e fragmentos florestais identificados, assim como 6 unidades de conservação, sendo elas:

- APA Estadual da Serra da Esperança;
- APA Rio Vermelho/Humbold;
- RPPN Ano Bom;
- APA Rio dos Bugres;
- Estação Ecológica do Bracinho e
- APA Serra Dona Francisca.

Considera-se importante que na fase posterior do licenciamento ambiental, esse corredor ecológico apresentado no Apêndice IV Caderno de Mapas: Mapa 27 – Mapa de Ecologia da Paisagem, seja utilizado como premissa para a proposição de medidas compensatórias e corretivas, especialmente nos Programas de Compensação Ambiental e Compensação Florestal.

![](_page_17_Picture_14.jpeg)